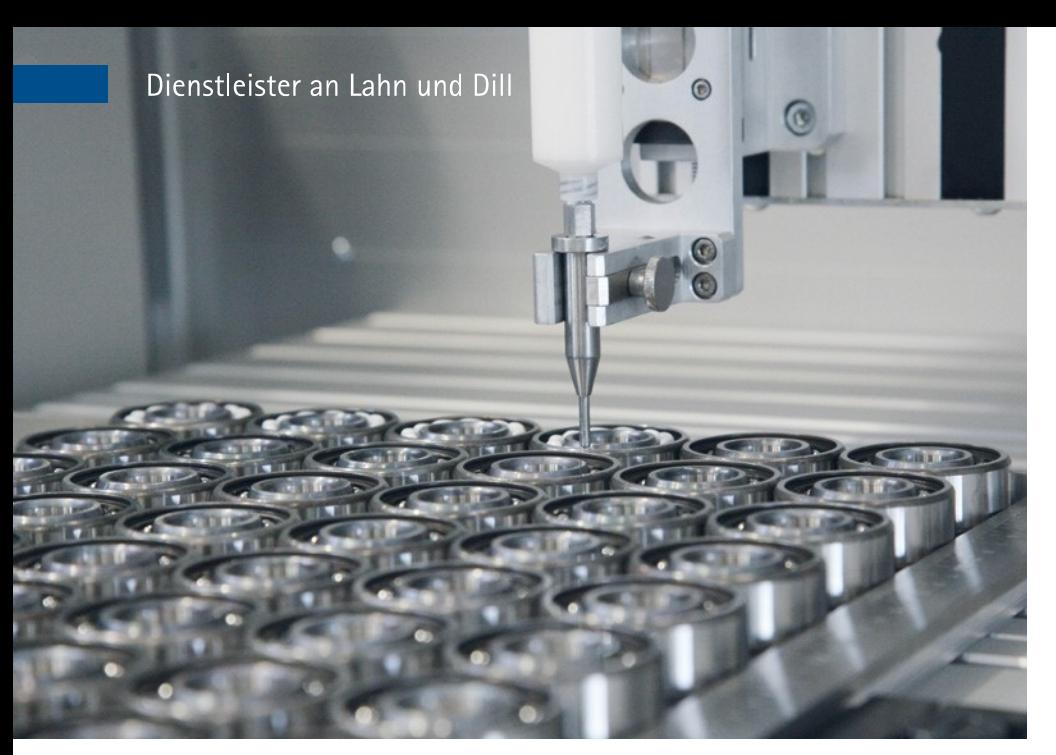

Wälzlagerbefettung in Präzision

# Individualisierung von Industrielösungen "Wir fangen an, wo andere aufhören!"

Die Schwahn Bearing Solution GmbH diversifiziert in den Bereich Industrielösungen. Dafür holt Pierre Schwahn ein Ingenieurbüro und eine App-Firma mit ins Boot.

"Wir hören und schauen bei unseren Kunden vor Ort ganz genau hin", sagt Pierre Schwahn. Im Zuge fortschreitender Industrie-4.0-Maßnahmen müssten beide, Kunde und Dienstleister, selbst "digital denken", so der Inhaber der Haigerer Firma Schwahn Bearing Solution GmbH: "Komplexer, vernetzter und gleichsam individualisierter." Schwahn ist ein Unternehmer, der mit- und vorausdenkt. Er fragt sich etwa: "Was kommt nach 4.0?" und betont: "Wir fangen an, wo andere aufhören."

## Lösungsmakler der Industrie

Dass individualisierte, branchen- und unternehmensspezifische Prozesse die Erfolgsfaktoren der deutschen Industrie in der digitalen Transformation sind, davon ist der Firmengründer überzeugt. In der Industrieproduktion werden Sonderlösungen immer wichtiger. Spezialisten sind mehr gefragt denn je. "Standard kann jeder!", so Schwahn. Folgerichtig stellt er seine Firma als individueller "Lösungsmakler" der Betriebe auf und diversifiziert selbst in weitere Produktbereiche.

Die Voraussetzungen dafür sind gegeben: Denn

lagern bestens aus, sondern hat ebenfalls reichlich Erfahrung mit Komplementärprodukten. Dies befähigt ihn, das optimale Produkt auszuwählen - nicht immer das günstigste, aber stets das - individuell - beste: "Wir begleiten den Prozess so lange, bis garantiert ist, dass das Neuprodukt oder die Lösung die spezifischen Betriebsabläufe stützt und verbessert."

### Produktübergreifendes Spezial-Know-how

Beispiel "Spezialfette": Standard-Wälzlager werden meist mit einem Universalfett geliefert, das etwa für die Lebensmittel- und Pharmaindustrie, aber auch die Stahlindustrie ungeeignet ist. In Betrieben dieser Branchen müssen also Spezialfette bevorratet werden. Schwahn beschafft nicht nur das für die jeweilige Anwendung geeignete Spezialfett, sondern modifiziert Standardlager nach betrieblichen Notwendigkeiten so, dass die Fette stets in ausreichender Art und Menge vorhanden sind, aber so wenig Lagerkapazität wie möglich beanspruchen.

Das gleiche gilt für Klebstoffe, für die Schwahn darüber hinaus auch die komplette unternehmensspezifische Aufgabenstellung "Verklebe Bauteil A mit Bauteil B" von der Auswahl über Tests zu Dauerlaufeigenschaften bis hin zur Entwicklung eines individuellen Prototyps etwa übernimmt. Für die Produktzusammensetzung ebenso wie für

Ein derart breites Angebot verlangt detailliertes Know-how in vielen Bereichen. Deshalb arbeitet Schwahn bereits seit langem mit unterschiedlichsten Konstruktionsabteilungen der Industrie zusammen. Und gerade erst wurde eine feste Partnerschaft mit einem Ingenieursbüro besiegelt; besonders für die immer wichtiger werdenden Roboter-Programmierungsaufgaben im Auftrage der Kunden, zum Beispiel in der Dosiertechnik.

## Den Kunden das Leben leichter machen

Und wozu eine Schwahn-App? Der Unternehmer erklärt: "Technische Vertriebsingenieure im Maschinenbauunternehmen sind unsere generischen Partner. Das liegt in der Natur unseres Geschäfts. Um unseren Partnern das Leben zu erleichtern, entwickeln wir gerade eine App, die individualisierte technische Handlingprozesse abbildet, organisiert und damit optimieren hilft. Mehr wird noch nicht verraten."

Ebenso in der Entwicklung sind Apps für Konfiguratoren, Messen oder die Realisation kundenspezifischer Lösungen, wie Robotik-Anwendungen, die das Auslesen und die "Status"-Bearbeitung via Smartphone möglich machen wird.

Darüber hinaus, bieten wir etwas für den Vertriebler von morgen! Ein DMS mit eigener App-Anbindung, welches den Vertrieb noch effizienter arbeiten lässt!

### Kontakt:

SBS Schwahn Bearing Solution GmbH Haiger Tel.: 02773 710 7680 www.schwahn-solutions.de

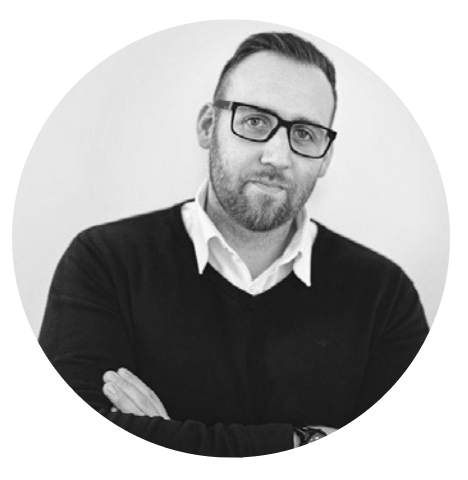

Firmengründer Pierre Schwahn